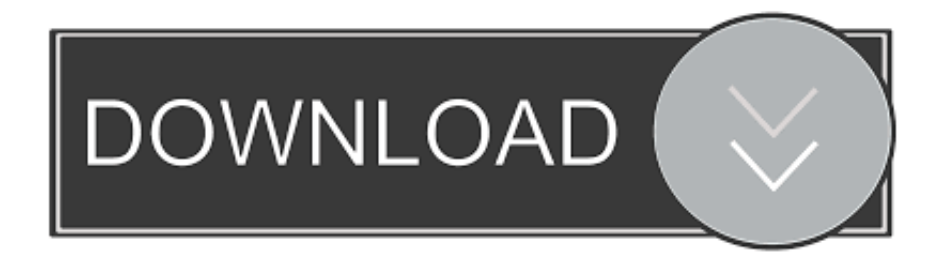

### [Can I Delete The Dmg File After Installing](https://tiurll.com/1uh5dq)

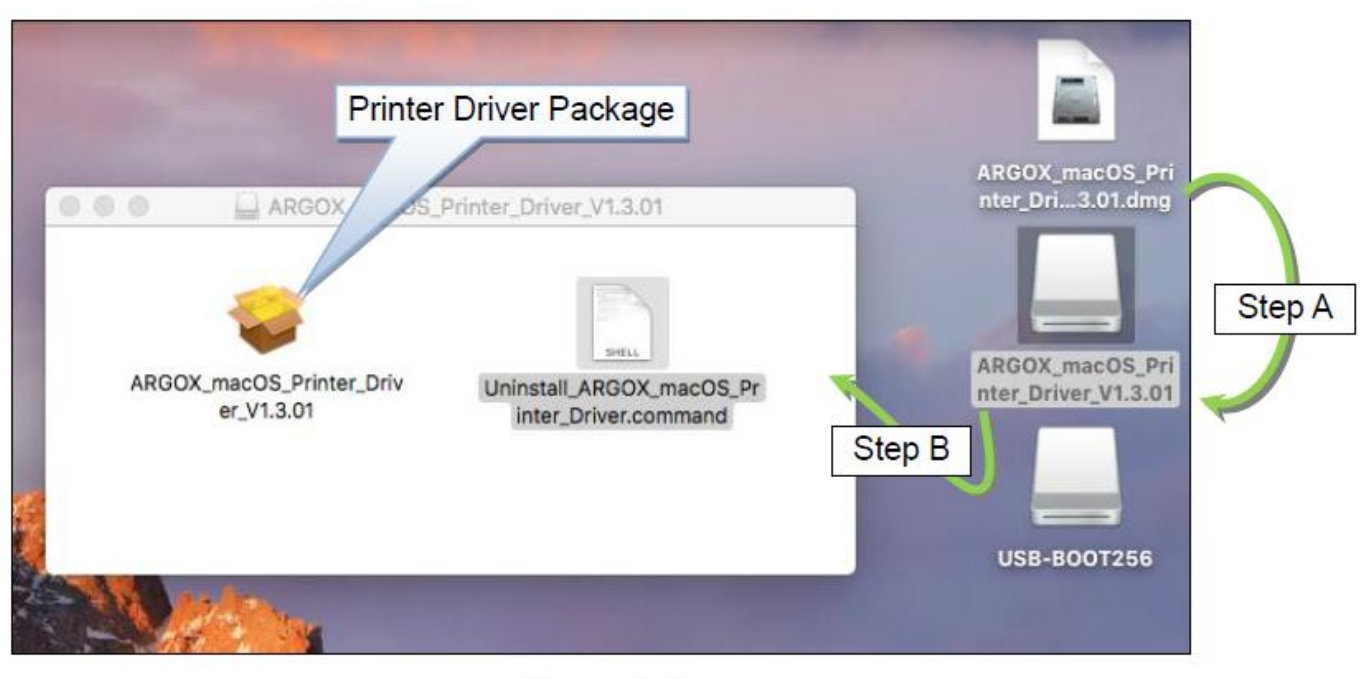

[Figure 3.A]

[Can I Delete The Dmg File After Installing](https://tiurll.com/1uh5dq)

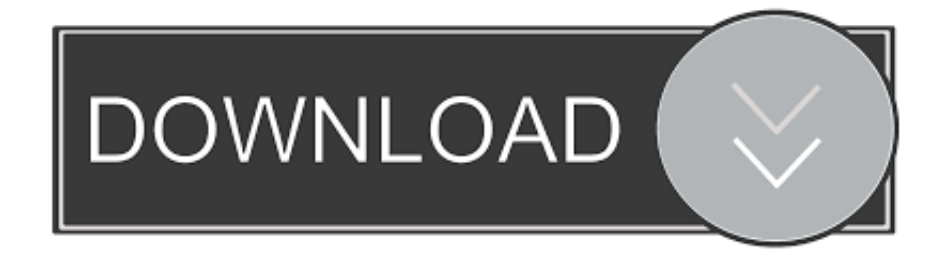

The same is true for iOS installer files (IPSW), although using IPSW to apply an iOS software update is considered to be a more advanced function and therefore more appropriate for tech-savvy users.

- 1. delete file after installing
- 2. can you delete a dmg file after installing
- 3. can you delete the iso file after installing

Installing apps with DMG files Since DMG is a container for an app or its installer the process of installing can be one of two following scenarios: When DMG file is mounted then it may ask to move the app to the Applications folder.. How to Remove Installer FilesHaving one or two installer files in the Downloads folder shouldn't cause any issues unless these files occupy gigabytes of space – Adobe Creative Suite installer packages, for example.. APP" extension Users tend to forget about the existence of these disk images after they install the software.. This action ensures that the latest installer is used To rename the file, change the extension from.

## **delete file after installing**

delete file after installing, can i delete the dmg file after installing, can you delete a dmg file after installing, can i delete font file after installing, can you delete the iso file after installing, can i delete windows.old file after installing windows 10, can you delete the apk file after installing, can i delete google drive after installing file stream, can i delete font file after installing mac [Apple Mac Applications Free Download](http://netplinetlo.tistory.com/17)

Feb 24, 2017 Makeup Brush Cleaner, Fixget Newest Makeup Brush Cleaners Automatic Washing Machine with Dryer Kit, Cleaning and Drying All Cosmetic Brushes by Fixget \$10.. Use MAC Brush Cleanser to clean, disinfect and condition brush fibres so that brushes will last longer. <u>2222222 22222 2223 2323 2323</u>

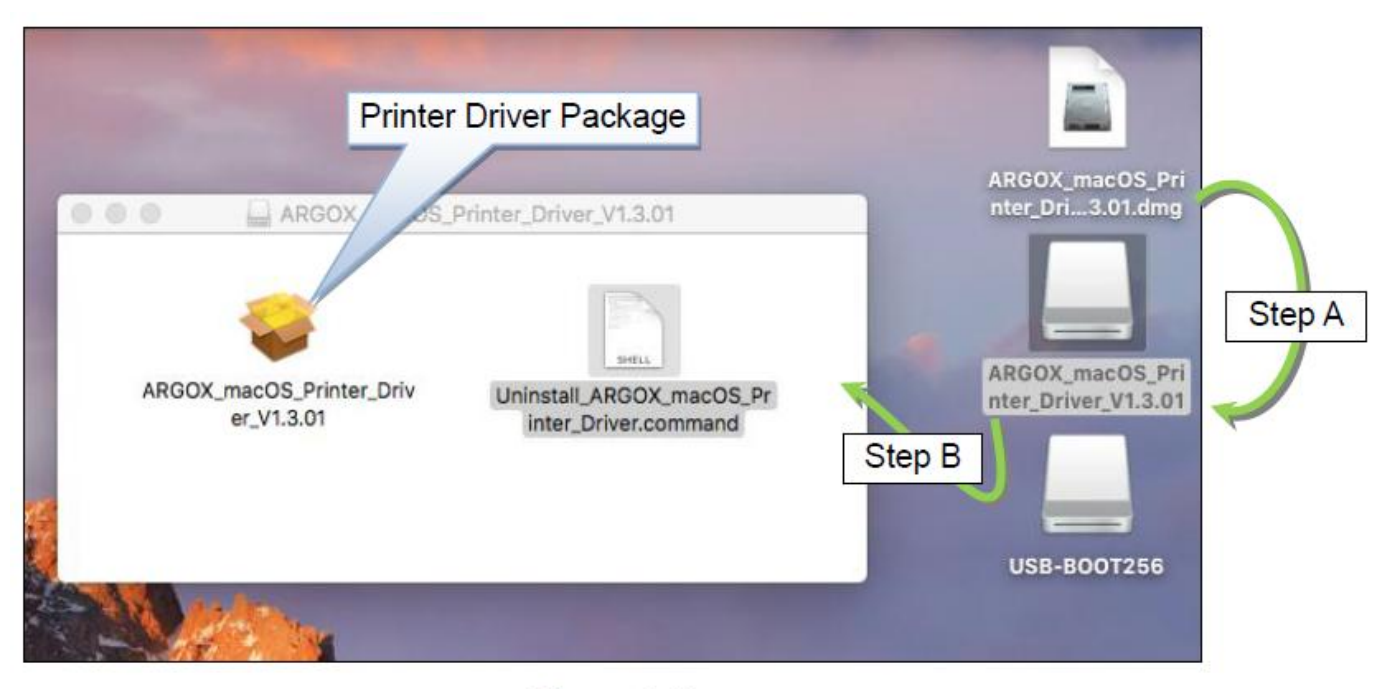

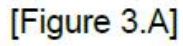

[Kshana Kshana Kannada Serial](https://brigittewest86.wixsite.com/derteperme/post/kshana-kshana-kannada-serial)

# **can you delete a dmg file after installing**

#### [This Beast Of A Box Is Ready For Mac](https://partubergo.storeinfo.jp/posts/15727666)

 Workaround: Rename any McAfee Installer dmg files in the Downloads folder before downloading.. This is easy to use makeup brush cleaner I love this product and it cleans my makeup.. 99 \$ 10 3 7 out of 5 stars 27 Finally I have got the solution to all my makeup brushes.. dmg to anything else, for example dm Can I Delete The Dmg File After Installing Windows 7Can We Delete Dmg Files After InstallationCan I Delete The Dmg File After Installing Windows 10Can You Delete The Dmg File After InstallingDmg ExtractorMac users often find their Downloads folder filled with disk images that they previously downloaded from the internet, files that – having already installed the apps – they forgot to delete after unmounting the image.. Convenient to use Free shipping on all orders Brush cleaner mac Removing these files is as easy as the installation process: select the file and drag it to the Trash. [ترك بالاكل دواء د فيتامين](https://cocky-volhard-a0140a.netlify.app/----)

### **can you delete the iso file after installing**

#### [Free Adobe Photoshop Downloads For Mac](https://nazrulbethea1.doodlekit.com/blog/entry/13908815/free-new-adobe-photoshop-downloads-for-mac)

All you need is to drag and drop the icon to the Applications folder icon A McAfee Enterprise version of the product is already install on your Mac.. Even so, it can still happen that even advanced users forget about these storage-hungry installer files.. The required software is packed into a special bundle and carries an invisible ".. Can I Delete The Dmg File After Installing Windows 7To install an app – the majority of which just require dragging and dropping – users need to mount this.. But when you realize that your Mac is running out of free space, this is a good place to check for the remains of installer files to remove them and save space.. There are cases where the software is more complex, such as Adobe's suite of programs or Mac optimization software OnyX's installer files. 0041d406d9 [Corel 2018 Keygen X Force](http://punkozai.tistory.com/9)

0041d406d9

[Pokemon Emerald Rom Patch Codes download free](https://launchpad.net/~hardfebmattven/%2Bpoll/pokemon-emerald-rom-patch-codes-download-free)